## Edge Password Manager [Win/Mac] [Latest-2022]

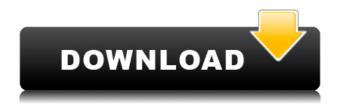

# Edge Password Manager Activation Free Download For Windows [April-2022]

An application for Microsoft Edge users who don't know how to access the browser's settings in order to manage their saved passwords. Allows you to easily recover the passwords from all websites visited by Edge. Easy-touse interface to facilitate password recovery. Simple to use - no need to install or configure software. Requirements: The tool must be installed on the same computer in which Microsoft Edge was installed. So there's your answer: For those unfamiliar with Edge, there is no such feature, and there's no way to access it. If you need one, you'd better use another browser (of course with that possibility of losing your data), or ask for help at superuser.com. A: No. You need to install other browser. Microsoft Edge uses Chromium as the basis for it's rendering engine and underlying functionality. So, Chromium browser, and it's extensions don't have the functionality that Edge browser has. Q: Checkbox within a ListView is unchecked I have the following code that adds an item to the listview when I click on a button. The problem is that when I click a checkbox it doesn't add the item to the listview (it still updates but it's not visible). My adapter class: private static class SingleRowAdapter extends ArrayAdapter { public SingleRowAdapter(Context context, int textViewResourceId, List objects) { super(context, textViewResourceId, objects); } @Override public View getView(int position, View convertView, ViewGroup parent) { // if convertView is null, we have to inflate it from xml // 1) inflate the row layout defined in xml View row = convertView; if (row == null) { LayoutInflater inflater = (LayoutInflater) getContext() .getSystemService(Context.LAYOUT INFLATER

#### **Edge Password Manager X64**

- Can be set to open Edge Password Manager For Windows 10 Crack, - Can open Edge Password Manager Crack and display the list of websites and login credentials it finds, - Can open Edge Password Manager Full Crack, display the list of websites and login credentials it finds and recover passwords stored by Edge, - Supports multiple passwords from multiple websites for just one file, - Supports multiple passwords from multiple websites for just one file, in which the same website/account details can appear more than once, - Supports multiple passwords from multiple websites for just one file, in which the same website/account details can appear more than once, - Supports multiple passwords from multiple websites for just one file, in which the same website/account details can appear more than once, in which the same website/account details can appear more than once, - Supports multiple passwords from multiple websites for just one file, in which the same website/account details can appear more than once, - Supports multiple passwords from multiple websites for just one file, in which the same website/account details can appear more than once, - Supports multiple passwords from multiple websites for just one file, in which the same website/account details can appear more than once, - Supports multiple passwords from multiple websites for just one file, in which the same website/account details can appear more than once, - Supports multiple passwords from multiple websites for just one file, in which the same website/account details can appear more than once, - Supports multiple passwords from multiple websites for just one file, in which the same website/account details can appear more than once, in which the same website/account details can appear more than once, - Supports multiple passwords from multiple websites for just one file, in which the same website/account details can appear more than once, in which the same website/account details can appear more than once, - Supports multiple passwords from multiple websites for just one file, in which the same website/account details can appear more than once, in which the same website/account details can appear more than once, in which the same website/account details can appear more than once, - Supports multiple passwords from multiple websites for just one file, in which the same website/account details can appear more than once, in which the same website/account details can appear more than once, in which the same website/account details can appear more than once, - Supports multiple passwords from multiple websites for just one file, in which the same website/account details can appear 2edc1e01e8

#### **Edge Password Manager Activator For Windows**

Keep your Edge passwords safe with the free Edge Password Manager Microsoft Edge Password Manager is a simple application dedicated to Edge users who don't know how to access the browser's settings in order to manage their saved passwords. It basically reveals your keys stored in Edge with just the click of a button, enabling you to copy the passwords to the clipboard or store them in a file. Recover your lost or forgotten passwords in Edge The interface of the tool is as clean and intuitive as it gets. The main window is initially empty, showing only your user name and operating system description. You just have to click the "Show Passwords" button and the password decryptor will do the rest. Keep in mind that, in order to recover your lost or forgotten passwords, you must have allowed Edge to remember them at some point. Otherwise, the utility will not work. View the website URL, user name and password of each login The main window becomes populated with all entries, so you can check out the website URL, user name applied, as well as password. If you want to just copy data to the Clipboard, you can select one or more entries, then rightclick and pick the only entry listed in the context menu. Otherwise, you can put together a report in HTML, TXT, XML or CSV format by indicating the output directory and file name. In addition to all of this, you can ask Edge Password Manager to remove a single or multiple selected entries from the web browser, in case you want to protect your privacy when sharing your computer with other people. Easy-to-use password decryptor for Edge The tool recovered passwords rapidly in our tests while remaining light on system resources consumption. It worked smoothly on Windows 10. Thanks to its straightforward interface and options, Edge Password Manager is ideal for Microsoft Edge users who cannot recall their login passwords saved by the browser. : No currently available version of the app can do that. Edge Password Manager will be able to log in to Microsoft Edge, display the website in question, and copy its URL, the user name and password into the clipboard. Search for more apps like "Microsoft Edge Password Manager - Google Play Store" About user reviews on Google Play The Google Play reviews rating was produced specially for our Android app users and developers, to help you make better informed purchase decisions. These product reviews contain a number of anonymized reviews from users of this app, and therefore they may not reflect the opinions of AndroidTablets.com

https://techplanet.today/post/tspussyhunters-tph-25767-rain-degrey-ts-foxx y-eva-lin-and-gia https://new.c.mi.com/th/post/1452464/3Planesoft\_3D\_Screensavers\_Plus\_Al l\_In\_One\_80\_RePa https://techplanet.today/post/resizekit-for-delphi-5-102-tokyo-better https://techplanet.today/post/resizekit-for-delphi-5-102-tokyo-better https://tealfeed.com/creo-parametric-20-solid-squad-portable-mia1y https://techplanet.today/post/adeko-6-3tr-2021-crack-indir https://techplanet.today/post/ageofpirates2fixed-crackdvmdll

#### What's New in the Edge Password Manager?

Edge Password Manager is a simple application dedicated to Microsoft Edge users who don't know how to access the browser's settings in order to manage their saved passwords. It basically reveals your keys stored in Edge with just the click of a button, enabling you to copy the passwords to the clipboard or store them in a file. Manage, View and recover your passwords in Microsoft Edge The interface of the tool is as clean and intuitive as it gets. The main window is initially empty, showing only your user name and operating system description. You just have to click the "Show Passwords" button and the password decryptor will do the rest. Keep in mind that, in order to recover your lost or forgotten passwords, you must have allowed Edge to remember them at some point. Otherwise, the utility will not work. View the website URL, user name and password of each login The main window becomes populated with all entries, so you can check out the website URL, user name applied, as well as password. If you want to just copy data to the Clipboard, you can select one or more entries, then right-click and pick the only entry listed in the context menu. Otherwise, you can put together a report in HTML, TXT, XML or CSV format by indicating the output directory and file name. In addition to all of this, you can ask Edge Password Manager to remove a single or multiple selected entries from the web browser, in case you want to protect your privacy when sharing your computer with other people. Easy-to-use password decryptor for Edge The tool recovered passwords rapidly in our tests while remaining light on system resources consumption. It worked smoothly on Windows 10. Thanks to its straightforward interface and options, Edge Password Manager is ideal for Microsoft Edge users who cannot recall their login passwords saved by the browser. Q: How to parse this HTML using beautifulsoup? I am trying to parse the HTML from this URL (it might be the same for other pages too): I want to extract the following information from the page: The date of the auction The type of auction (i.e. "Last Day", "Time Left", "Time Remaining" or "Price Estimate" etc.) The total number of bids (for Time Left or Time Remaining auctions) The item description. Please note that the field class="wztextsbsjs4 sbswebpage rs-item-title-text size32 color165" is always the same in each auction. This is what I've done so far: import urllib.request,urllib.parse,time from bs4 import BeautifulSoup soup

### **System Requirements:**

Minimum: OS: Windows XP (32bit), Vista, Windows 7 or Windows 8 (32bit) Processor: AMD Athlon<sup>™</sup> XP 2000+ / Intel Core<sup>™</sup> 2 Duo E6750 Memory: 4 GB RAM DirectX: Version 9.0c Hard Drive: 10 GB Video Card: Nvidia GeForce® GTX 560 Sound Card: Compatible sound card Graphics Card: Compatible graphics card, OpenGL 2.0 Additional Notes: Controls: Mouse Published: Feb

Related links:

https://inevia.gr/wp-content/uploads/2022/12/GnuGk-Crack-Full-Version-Fr ee-2022.pdf https://www.divinejoyyoga.com/wp-content/uploads/2022/12/PCAudi-Crack -WinMac-April2022.pdf https://www.grenobletrail.fr/wp-content/uploads/2022/12/Any-DWG-DXF-C onverter-Pro-Crack-Keygen-Latest.pdf https://kidztopiaplay.com/wp-content/uploads/2022/12/otajal.pdf https://arabistgroup.com/wp-content/uploads/2022/12/nemegeor.pdf https://haulingreviews.com/wp-content/uploads/2022/12/reaxan.pdf https://resintools.co/2022/12/12/corbitek-antimalware-crack-download/ http://hotelthequeen.it/?p=118661 https://xtc-hair.com/microsoft-access-crack-download-for-pc/ https://socks-dicarlo.com/wp-content/uploads/2022/12/lelvhei.pdf